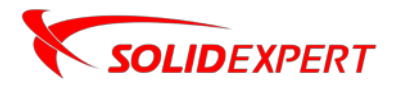

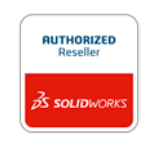

## PAKIETY SOLIDWORKS Inspection

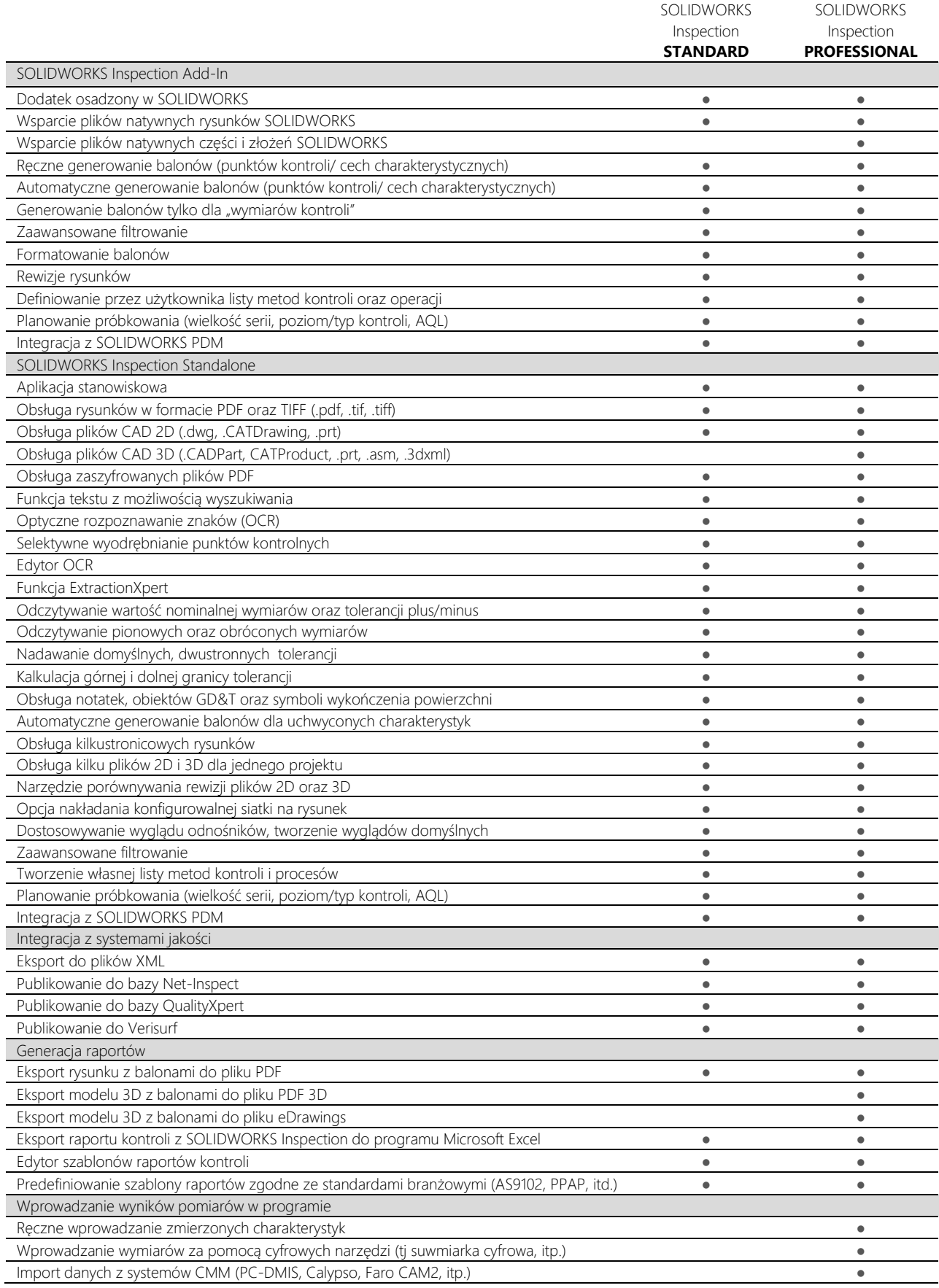

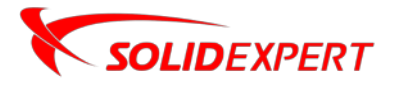

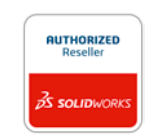

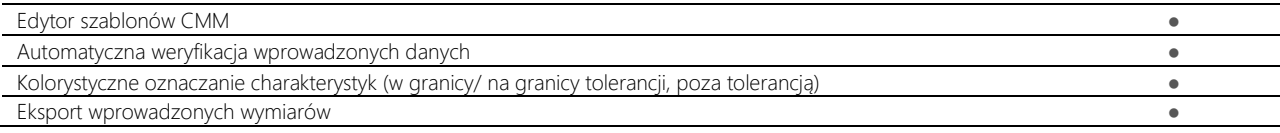